УПРАВЛЕНИЕ ОБРАЗОВАНИЯ И НАУКИ ТАМБОВСКОЙ ОБЛАСТИ Тамбовское областное государственное бюджетное общеобразовательное учреждение кадетская школа «Многопрофильный кадетский корпус имени Героя Советского Союза летчика-космонавта СССР Л.С. Дёмина»

Принято на педагогическом совете протокол № 1 от «30 » августа 2021 г.

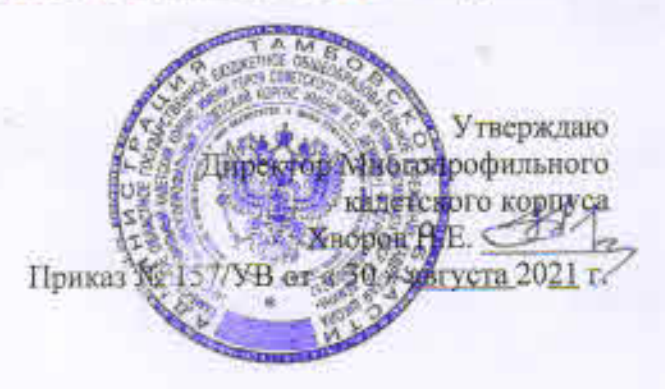

## ДОПОЛНИТЕЛЬНАЯ ОБЩЕОБРАЗОВАТЕЛЬНАЯ **ОБЩЕРАЗВИВАЮЩАЯ ПРОГРАММА** «Робомиры Arduino»

#### НАПРАВЛЕННОСТЬ: ТЕХНИЧЕСКАЯ

Уровень: базовый Возраст обучающихся: 13-17 лет Срок реализации: 2 года

> Автор-составитель: Кашковская Анастасия Сергеевна, педагог дополнительного образования ТОГБОУ «Многопрофильный кадетский корпус им. Л.С. Дёмина»

г. Тамбов 2021 год

# **ИНФОРМАЦИОННАЯ КАРТА ПРОГРАММЫ**

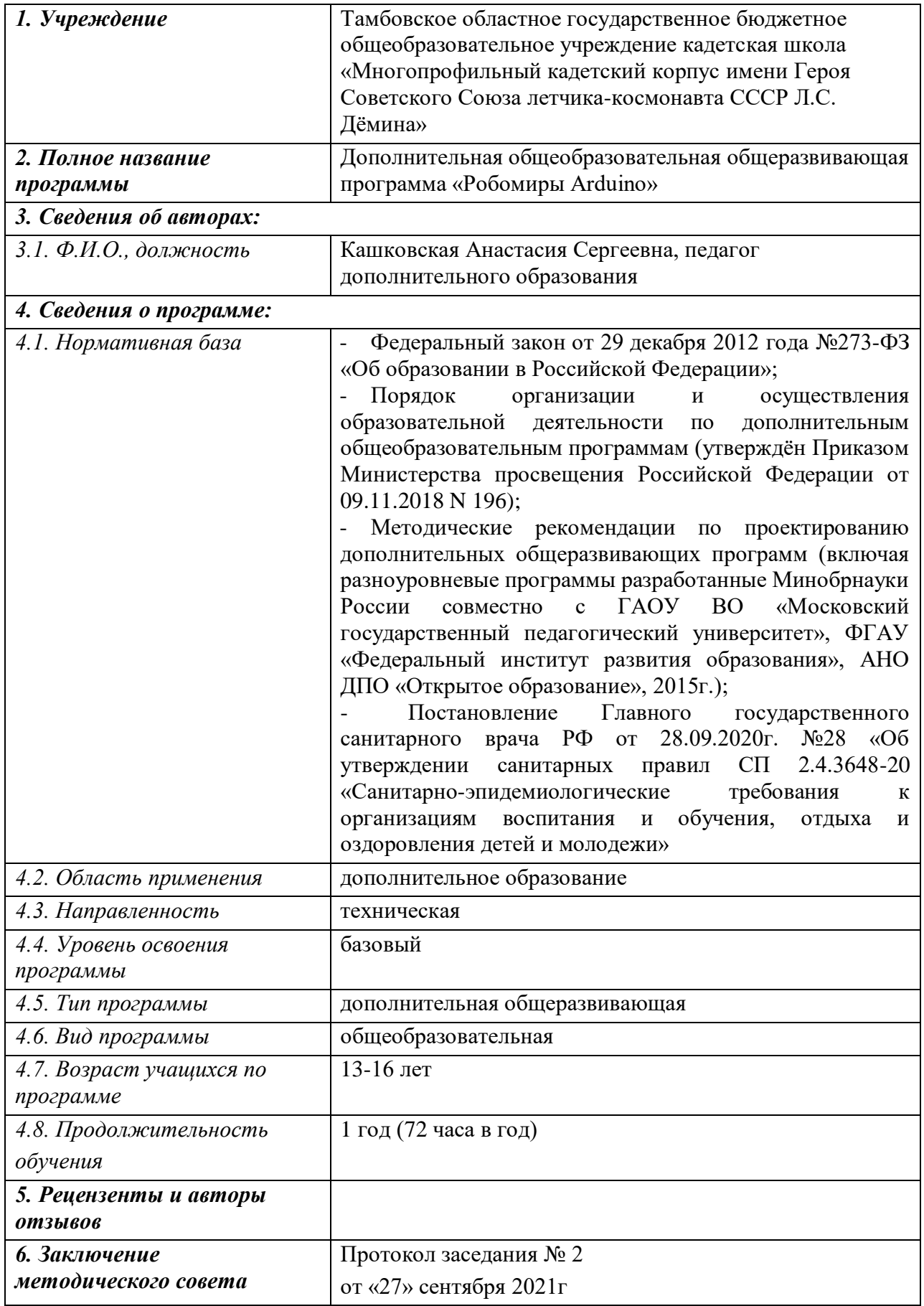

#### **БЛОК № 1. «КОМПЛЕКС ОСНОВНЫХ ХАРАКТЕРИСТИК ДОПОЛНИТЕЛЬНОЙ ОБЩЕОБРАЗОВАТЕЛЬНОЙ ОБЩЕРАЗВИВАЮЩЕЙ ПРОГРАММЫ»**

#### **1.1. Пояснительная записка**

Дополнительная общеобразовательная общеразвивающая программа базового уровня «Робомиры Arduino» (далее – Программа) имеет **техническую направленность** и разработана на основе программы «Робототехника. Ардуино» педагога дополнительного образования ГАОУ Школа № 548 Рогацкиной Е.А. и программы «Собери своего робота» педагога дополнительного образования ГБПОУ КС № 54 Хохлова С.Н.

Возникнув на основе кибернетики и механики, робототехника, в свою очередь, породила новые направления развития и самих этих наук. В кибернетике это связано, прежде всего, с интеллектуальным направлением и бионикой как источником новых, заимствованных у живой природы идей, а в механике – с многостепенными механизмами типа манипуляторов.

Робототехника – это проектирование и конструирование всевозможных интеллектуальных механизмов, имеющих модульную структуру.

#### **Актуальность Программы**

Робототехника является популярным и эффективным методом для изучения важных областей науки, технологии, конструирования и математики.

Доступность микроконтроллеров, удобные среды для программирования, выбор образовательных конструкторов дают возможность реализоваться даже не самым технически заинтересованным детям.

Обучение по дополнительной общеразвивающей программе «**Робомиры Arduino»** – это один из интереснейших способов изучения компьютерных технологий и программирования. Во время занятий обучающиеся научатся проектировать, создавать и программировать роботов. Командная работа над практическими заданиями способствует глубокому изучению составляющих современных роботов, а визуальная программная среда позволит легко и эффективно изучить алгоритмизацию и программирование. Данная программа подразумевает реализацию большого количества мини-проектов. На этих примерах становятся понятны теоретические знания, приобретённые на уроках физики и информатики.

При обучении по программе «Робомиры Arduino» закладываются основы исследовательской работы и проектного мышления при реализации собственных идей. Обучение по данной программе предусматривает участие в соревнованиях, что в свою очередь помогает узнать и развить характер обучающегося. Обучение робототехнике способствует ранней профориентации, успешной реализации будущих инженеров особенно в метапредметной области, на стыке дисциплин.

**Новизна Программы** состоит в изучении основ микроэлектроники, не изучаемой в рамках общеобразовательных курсов, которые позволят учащимся ощутить «вкус» к работе инженера. Занимаясь по Программе, дети начинают чувствовать творческий путь от «идеи» до её «практической реализации», т.е. могут на практике пройти весь производственный цикл. Микроэлектроника является эффективным методом для изучения важных областей науки,

технологии, конструирования и математики. Arduino — это электронный конструктор, пользующийся огромной популярностью благодаря простоте программирования и возможностью создавать устройства, выполняющие разнообразные функции. Программирование производится при помощи языка визуального программирования Scratch for Arduino.

#### **Педагогическая целесообразность**

Общепедагогическая направленность занятий – сопряжение социализации и индивидуализации обучения. Знания, умения, навыки проектирование, конструирование и программирование всевозможных интеллектуальных механизмов являются элементами информационной компетенции – одной из ключевых компетенций средней и старшей школы.

#### **Отличительные особенности Программы**

На занятиях по программе «Робомиры Arduino» осуществляется работа с образовательными конструкторами на платформе Arduino. Для создания программы, по которой будет действовать модель, используется специальный язык визуального программирования Scratch for Arduino.

Элементы кибернетики и теории автоматического управления адаптированы для уровня восприятия детей, что позволяет начать подготовку инженерных кадров уже с 7 класса школы.

Существующие аналоги предполагают поверхностное освоение элементов робототехники с преимущественно демонстрационным подходом к интеграции с другими предметами. Особенностью данной программы является нацеленность на конечный результат, т.е. ребенок создает не просто внешнюю модель робота, дорисовывая в своем воображении его возможности. Ребенок создает действующее устройство, которое решает поставленную задачу.

В обучении по данной программе используются игровые технологии. В играх у обучающихся вырабатываются стратегии жизненного поведения. В строительстве «игрушечных» моделей закрепляются навыки технологических приёмов. При отработке неудач прочно усваиваются законы физики, а при поиске решения открытой задачи используются знания из других наук.

## **Адресат программы**

Программа предназначена обучающихся от 13 до 16 лет, которые уже имеют базовые знания по информатике, математике, физике.

Данный возрастной период наиболее благоприятен для освоения детьми различных видов деятельности. У подростков возрастает способность к логическому мышлению, к проявлению творческого воображения и творческой деятельности, у них появляется стремление знать и уметь, самостоятельно работать и накапливать знания.

## **Условия набора обучающихся**

Для обучения в объединении принимаются все желающие, имеющие базовые знания по информатике, математике, физике

## **Срок реализации Программы**

Дополнительная общеразвивающая Программа рассчитана на один год обучения. Всего продолжительность обучения составляет 72 учебных часа.

#### **Форма и режим занятий**

Форма занятий - групповая (занятия проводятся в разновозрастных группах, численный состав группы – 10–12 человек).

В данной образовательной программе занятия проводятся 1 раз в неделю по 2 часа (время занятия включает 45 мин. учебного времени и обязательный 15 минутный перерыв).

### **1.2 Цель и задачи Программы**

**Цель Программы** – развитие творческого и конструкторского мышления учащихся, формирование научного мировоззрения в процессе проектирования, конструирования и программирования робототехнических устройств на основе платформы Arduino.

#### **Задачи**

*Обучающие:*

- дать первоначальные знания по устройству робототехнических устройств;
- сформировать первоначальные представления о достижениях современной науки в сфере робототехники и мехатроники;
- сформировать понятие об основных положениях и принципах мехатроники;
- научить основным приемам сборки и программирования робототехнических средств;
- познакомить учащихся с учебной визуальной средой программирования роботов;
- сформировать общенаучные и технологические навыки конструирования и проектирования;
- изучить основы электроники, устройства и принципы работы отдельных узлов и элементов, входящих в состав робототехнических систем, процесс разработки, изготовления и сборки базовых моделей роботов;
- ознакомить с правилами безопасной работы с инструментами, необходимыми при конструировании робототехнических средств.

*Развивающие:* 

- развить творческую инициативу и самостоятельность;
- развить психофизиологические качества: память, внимание, способность логически мыслить, анализировать, концентрировать внимание на главном;
- воспитывать умение работать в коллективе, эффективно распределять обязанности;
- развивать умения излагать мысли в четкой логической последовательности, отстаивать свою точку зрения, анализировать ситуацию и самостоятельно находить ответы на вопросы путем логических рассуждений;
- развивать у учащихся инженерное мышление, навыки конструирования, программирования;
- развивать мелкую моторику, внимательность, аккуратность и изобретательность, креативное мышление и пространственное воображение обучающихся;
- расширить кругозор за счёт участия в соревнованиях и выполнения задач из разных сфер жизни.

*Воспитательные:*

- сформировать творческое отношение к выполняемой работе;
- повысить мотивацию обучающихся к изобретательству и созданию собственных роботизированных систем;
- сформировать у обучающихся стремление к получению качественного законченного результата;
- сформировать навыки проектного мышления.

## **1.3 Содержание Программы**

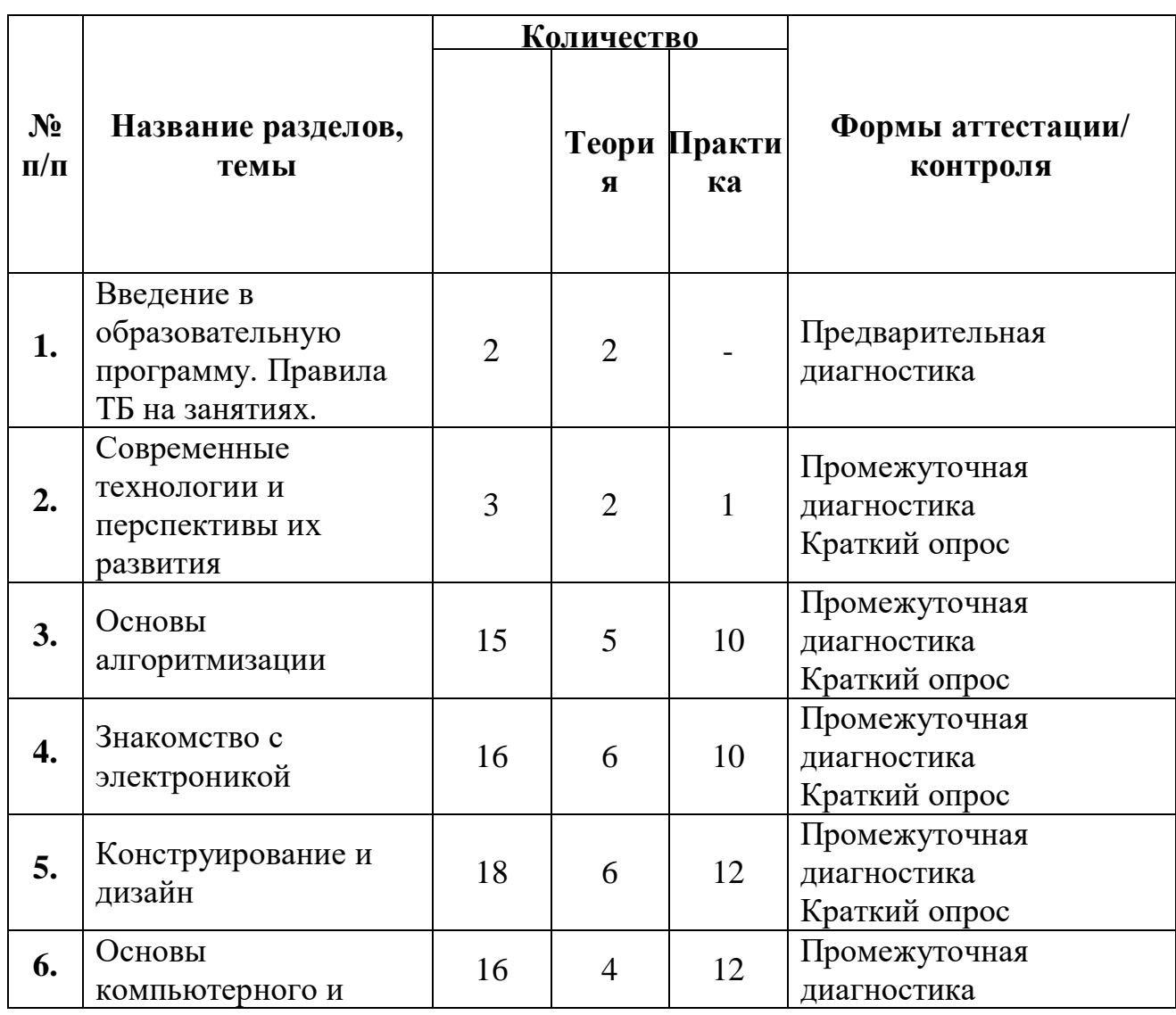

## **УЧЕБНЫЙ ПЛАН**

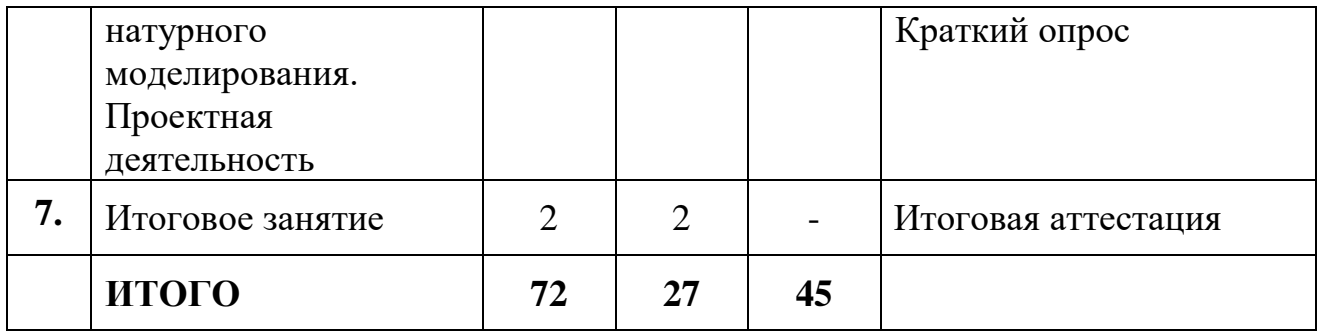

## **СОДЕРЖАНИЕ УЧЕБНОГО ПЛАНА**

## **1. Введение в образовательную программу. Правила ТБ на занятиях.**

*Теория.* Безопасная работа в компьютерном классе. Формы организации и проведения занятий. Ознакомление обучающихся с содержанием и сутью изучаемого предмета. Техника безопасности при работе в компьютерном классе. Нацеленность обучающихся на конкретный результат проекта, созданным ими как результат их самостоятельной познавательной, исследовательской, творческой деятельности

#### **2. Современные технологии и перспективы их развития.**

*Теория.* Микроконтроллеры, цифровые датчики, сенсорные сети Возможность механизации и автоматизации деятельности. Компьютеры, встроенные в различные приборы. Роботы. Отличие робота от конструктора. Программное и непосредственное управление роботизированной платформой. Функциональное разнообразие роботов.

*Практика.* Сравнительный анализ правового использования программного обеспечения на примере ПО применяемого в образовательной робототехнике.

#### **3. Основы алгоритмизации.**

*Теория.* Понятия алгоритма и исполнителя алгоритмов. Допустимые действия исполнителя. Достижимые цели исполнителя. Алгоритм как формальное описание последовательности действий исполнителя при заданных начальных данных. Непосредственное и программное управление исполнителем. Основные алгоритмические конструкции: линейные алгоритмы, ветвления в полной и неполной формах, циклы с условием и с параметром. Аппаратная реализация виртуальных исполнителей. Язык программирования. Основные правила языка программирования. Знакомство со средой программирования. Двоичное кодирование команд. Справочники команд.

*Практика.* Конструктор «Матрешка». Среда Arduino IDE. Сборка программ из пазлов-команд, по предложенной записи команд. Редактирование программы. Программирование линейного алгоритма. Составление программы, содержащие оператор ветвления. Составление программы, содержащие оператор цикла. Составление программы, сложной структуры

#### **4. Знакомство с электроникой.**

*Теория.* Техника безопасности. Общее понятие об электрическом токе. Виды источников тока и электронные компоненты. Условные графические обозначения на электрических схемах. Понятие об электрической цепи и ее принципиальной схеме. Электрическая цепь – электрическая схема.

Обозначение элементов. Сборка электрических цепей по предложенным схемам. Электронный конструктор. Внесение изменений в предложенную схему.

*Практика.* Проект [«Пантограф»](http://wiki.amperka.ru/%D0%BA%D0%BE%D0%BD%D1%81%D0%BF%D0%B5%D0%BA%D1%82-arduino:%D0%BF%D0%B0%D0%BD%D1%82%D0%BE%D0%B3%D1%80%D0%B0%D1%84). Проект [«Перетягивание каната»](http://wiki.amperka.ru/%D0%BA%D0%BE%D0%BD%D1%81%D0%BF%D0%B5%D0%BA%D1%82-arduino:%D0%BF%D0%B5%D1%80%D0%B5%D1%82%D1%8F%D0%B3%D0%B8%D0%B2%D0%B0%D0%BD%D0%B8%D0%B5-%D0%BA%D0%B0%D0%BD%D0%B0%D1%82%D0%B0). Проект [«Маячок»](http://wiki.amperka.ru/%D0%BA%D0%BE%D0%BD%D1%81%D0%BF%D0%B5%D0%BA%D1%82-arduino:%D0%BC%D0%B0%D1%8F%D1%87%D0%BE%D0%BA). Проект [«Терменвокс»](http://wiki.amperka.ru/%D0%BA%D0%BE%D0%BD%D1%81%D0%BF%D0%B5%D0%BA%D1%82-arduino:%D1%82%D0%B5%D1%80%D0%BC%D0%B5%D0%BD%D0%B2%D0%BE%D0%BA%D1%81). Проект [«Миксер»](http://wiki.amperka.ru/%D0%BA%D0%BE%D0%BD%D1%81%D0%BF%D0%B5%D0%BA%D1%82-arduino:%D0%BC%D0%B8%D0%BA%D1%81%D0%B5%D1%80). Проект [«Маячок с](http://wiki.amperka.ru/%D0%BA%D0%BE%D0%BD%D1%81%D0%BF%D0%B5%D0%BA%D1%82-arduino:%D0%BC%D0%B0%D1%8F%D1%87%D0%BE%D0%BA-%D1%81-%D0%BD%D0%B0%D1%80%D0%B0%D1%81%D1%82%D0%B0%D1%8E%D1%89%D0%B5%D0%B9-%D1%8F%D1%80%D0%BA%D0%BE%D1%81%D1%82%D1%8C%D1%8E)  [нарастающей яркостью»](http://wiki.amperka.ru/%D0%BA%D0%BE%D0%BD%D1%81%D0%BF%D0%B5%D0%BA%D1%82-arduino:%D0%BC%D0%B0%D1%8F%D1%87%D0%BE%D0%BA-%D1%81-%D0%BD%D0%B0%D1%80%D0%B0%D1%81%D1%82%D0%B0%D1%8E%D1%89%D0%B5%D0%B9-%D1%8F%D1%80%D0%BA%D0%BE%D1%81%D1%82%D1%8C%D1%8E). Проект [«Кнопочные ковбои»](http://wiki.amperka.ru/%D0%BA%D0%BE%D0%BD%D1%81%D0%BF%D0%B5%D0%BA%D1%82-arduino:%D0%BA%D0%BD%D0%BE%D0%BF%D0%BE%D1%87%D0%BD%D1%8B%D0%B5-%D0%BA%D0%BE%D0%B2%D0%B1%D0%BE%D0%B8). Проект [«Бегущий](http://wiki.amperka.ru/%D0%BA%D0%BE%D0%BD%D1%81%D0%BF%D0%B5%D0%BA%D1%82-arduino:%D0%B1%D0%B5%D0%B3%D1%83%D1%89%D0%B8%D0%B9-%D0%BE%D0%B3%D0%BE%D0%BD%D0%B5%D0%BA)  [огонёк»](http://wiki.amperka.ru/%D0%BA%D0%BE%D0%BD%D1%81%D0%BF%D0%B5%D0%BA%D1%82-arduino:%D0%B1%D0%B5%D0%B3%D1%83%D1%89%D0%B8%D0%B9-%D0%BE%D0%B3%D0%BE%D0%BD%D0%B5%D0%BA). Проект [«Секундомер»](http://wiki.amperka.ru/%D0%BA%D0%BE%D0%BD%D1%81%D0%BF%D0%B5%D0%BA%D1%82-arduino:%D1%81%D0%B5%D0%BA%D1%83%D0%BD%D0%B4%D0%BE%D0%BC%D0%B5%D1%80). Проект [«Пульсар»](http://wiki.amperka.ru/%D0%BA%D0%BE%D0%BD%D1%81%D0%BF%D0%B5%D0%BA%D1%82-arduino:%D0%BF%D1%83%D0%BB%D1%8C%D1%81%D0%B0%D1%80). Проект [«Светильник с](http://wiki.amperka.ru/%D0%BA%D0%BE%D0%BD%D1%81%D0%BF%D0%B5%D0%BA%D1%82-arduino:%D1%81%D0%B2%D0%B5%D1%82%D0%B8%D0%BB%D1%8C%D0%BD%D0%B8%D0%BA-%D1%81-%D1%83%D0%BF%D1%80%D0%B0%D0%B2%D0%BB%D1%8F%D0%B5%D0%BC%D0%BE%D0%B9-%D1%8F%D1%80%D0%BA%D0%BE%D1%81%D1%82%D1%8C%D1%8E)  [управляемой яркостью»](http://wiki.amperka.ru/%D0%BA%D0%BE%D0%BD%D1%81%D0%BF%D0%B5%D0%BA%D1%82-arduino:%D1%81%D0%B2%D0%B5%D1%82%D0%B8%D0%BB%D1%8C%D0%BD%D0%B8%D0%BA-%D1%81-%D1%83%D0%BF%D1%80%D0%B0%D0%B2%D0%BB%D1%8F%D0%B5%D0%BC%D0%BE%D0%B9-%D1%8F%D1%80%D0%BA%D0%BE%D1%81%D1%82%D1%8C%D1%8E). Проект [«Мерзкое пианино»](http://wiki.amperka.ru/%D0%BA%D0%BE%D0%BD%D1%81%D0%BF%D0%B5%D0%BA%D1%82-arduino:%D0%BC%D0%B5%D1%80%D0%B7%D0%BA%D0%BE%D0%B5-%D0%BF%D0%B8%D0%B0%D0%BD%D0%B8%D0%BD%D0%BE)

#### **5. Конструирование и дизайн.**

*Теория.* Начальное техническое конструирование, знакомство с понятием конструкции и ее основных свойств. Эстетические особенности различных технических объектов. Моделирование робота как исполнителя команд от устройства управления.

*Практика.* Проект [«Ночной светильник»](http://wiki.amperka.ru/%D0%BA%D0%BE%D0%BD%D1%81%D0%BF%D0%B5%D0%BA%D1%82-arduino:%D0%BD%D0%BE%D1%87%D0%BD%D0%BE%D0%B9-%D1%81%D0%B2%D0%B5%D1%82%D0%B8%D0%BB%D1%8C%D0%BD%D0%B8%D0%BA). Проект [«Кнопочный](http://wiki.amperka.ru/%D0%BA%D0%BE%D0%BD%D1%81%D0%BF%D0%B5%D0%BA%D1%82-arduino:%D0%BA%D0%BD%D0%BE%D0%BF%D0%BE%D1%87%D0%BD%D1%8B%D0%B9-%D0%BF%D0%B5%D1%80%D0%B5%D0%BA%D0%BB%D1%8E%D1%87%D0%B0%D1%82%D0%B5%D0%BB%D1%8C)  [переключатель»](http://wiki.amperka.ru/%D0%BA%D0%BE%D0%BD%D1%81%D0%BF%D0%B5%D0%BA%D1%82-arduino:%D0%BA%D0%BD%D0%BE%D0%BF%D0%BE%D1%87%D0%BD%D1%8B%D0%B9-%D0%BF%D0%B5%D1%80%D0%B5%D0%BA%D0%BB%D1%8E%D1%87%D0%B0%D1%82%D0%B5%D0%BB%D1%8C). Проект [«Светильник с кнопочным управлением»](http://wiki.amperka.ru/%D0%BA%D0%BE%D0%BD%D1%81%D0%BF%D0%B5%D0%BA%D1%82-arduino:%D1%81%D0%B2%D0%B5%D1%82%D0%B8%D0%BB%D1%8C%D0%BD%D0%B8%D0%BA-%D1%81-%D0%BA%D0%BD%D0%BE%D0%BF%D0%BE%D1%87%D0%BD%D1%8B%D0%BC-%D1%83%D0%BF%D1%80%D0%B0%D0%B2%D0%BB%D0%B5%D0%BD%D0%B8%D0%B5%D0%BC). Проект [«Счётчик нажатий»](http://wiki.amperka.ru/%D0%BA%D0%BE%D0%BD%D1%81%D0%BF%D0%B5%D0%BA%D1%82-arduino:%D1%81%D1%87%D0%B5%D1%82%D1%87%D0%B8%D0%BA-%D0%BD%D0%B0%D0%B6%D0%B0%D1%82%D0%B8%D0%B9). Проект [«Комнатный термометр»](http://wiki.amperka.ru/%D0%BA%D0%BE%D0%BD%D1%81%D0%BF%D0%B5%D0%BA%D1%82-arduino:%D0%BA%D0%BE%D0%BC%D0%BD%D0%B0%D1%82%D0%BD%D1%8B%D0%B9-%D1%82%D0%B5%D1%80%D0%BC%D0%BE%D0%BC%D0%B5%D1%82%D1%80). Проект [«Метеостанция»](http://wiki.amperka.ru/%D0%BA%D0%BE%D0%BD%D1%81%D0%BF%D0%B5%D0%BA%D1%82-arduino:%D0%BC%D0%B5%D1%82%D0%B5%D0%BE%D1%81%D1%82%D0%B0%D0%BD%D1%86%D0%B8%D1%8F). Проект [«Тестер батареек»](http://wiki.amperka.ru/%D0%BA%D0%BE%D0%BD%D1%81%D0%BF%D0%B5%D0%BA%D1%82-arduino:%D1%82%D0%B5%D1%81%D1%82%D0%B5%D1%80-%D0%B1%D0%B0%D1%82%D0%B0%D1%80%D0%B5%D0%B5%D0%BA). Проект [«Светильник, управляемый по USB»](http://wiki.amperka.ru/%D0%BA%D0%BE%D0%BD%D1%81%D0%BF%D0%B5%D0%BA%D1%82-arduino:%D1%81%D0%B2%D0%B5%D1%82%D0%B8%D0%BB%D1%8C%D0%BD%D0%B8%D0%BA-%D1%83%D0%BF%D1%80%D0%B0%D0%B2%D0%BB%D1%8F%D0%B5%D0%BC%D1%8B%D0%B9-%D0%BF%D0%BE-usb)

## **6. Основы компьютерного и натурного моделирования. Проектная деятельность.**

*Теория.* Понятие модели объекта, процесса, явления. Понятие компьютерной модели задачи. Построение модели: постановка задачи, определение исходных данных и результатов, установление соотношений, связывающих исходные данные и результаты. Проверка адекватности построенной модели. Понятие о компьютерном эксперименте. Основные виды свертывания информации: выделение ключевых слов, аннотирование, реферирование. Требования к научной работе: информативность, высокая смысловая емкость, лаконичность, четкость формулировок, соответствие языка и стиля выполненной работы языку и стилю научной литературы. Проектирование работы. Социальное проектирование экологической и научной направленности, предложение возможных вариантов реализации проектов.

*Практика.* Структурирование, отбор имеющихся материалов проектной и исследовательской работы. Самостоятельная работа над проектом.

## **7. Итоговое занятие.**

Выставка готовых моделей роботов. Смотр готовых моделей робота обучающихся. Защита проектов. Подведение итогов.

## **1.4 Ожидаемые результаты Программы**

У обучающихся должны быть сформированы кроме основ общекультурных, общеучебных компетенций, компетентностей по робототехнике на основе программирования в среде Arduino IDE, навыки и умения технического конструирования.

По окончании курса обучения по программе у обучающихся будут сформированы основы общекультурных, общеучебных и предметных компетенций, которые обеспечат ему комфортное вхождение в образовательную и социальную среду выбора старшеклассниками профиля дальнейшего

обучения, будущей профессии. Самореализация учащихся путем участия в конкурсах, соревнованиях разного уровня.

#### **Личностные результаты:**

 готовность к самоидентификации в окружающем мире на основе критического анализа информации, отражающей различные точки зрения на смысл и ценности жизни;

 умение создавать и поддерживать индивидуальную информационную среду, обеспечивать защиту значимой информации и личную информационную безопасность, развитие чувства личной ответственности за качество окружающей информационной среды;

 приобретение опыта использования информационных ресурсов общества и электронных средств связи в учебной и практической деятельности;

 умение осуществлять совместную информационную деятельность, в частности при выполнении учебных проектов;

 повышение своего образовательного уровня и уровня готовности к продолжению обучения с использованием ИКТ.

#### **Метапредметные результаты:**

 планирование деятельности: определение последовательности промежуточных целей с учётом конечного результата, составление плана и последовательности действий;

прогнозирование результата деятельности и его характеристики;

контроль в форме сличения результата действия с заданным эталоном;

 коррекция деятельности: внесение необходимых дополнений и корректив в план действий;

 умение выбирать источники информации, необходимые для решения задачи (средства массовой информации, электронные базы данных, информационно-телекоммуникационные системы, Интернет, словари, справочники, энциклопедии и др.);

 умение выбирать средства ИКТ для решения задач из разных сфер человеческой деятельности;

#### **Предметные результаты:**

По окончании обучения по программе «Робототехника. Arduino» обучающиеся будут знать:

основные понятия и компоненты электротехники;

 порядок взаимодействия теоретические основы создания робототехнических устройств;

элементную базу, при помощи которой собирается устройство;

механических узлов робота с электронными и оптическими устройствами;

 порядок создания алгоритма программы действия робототехнических средств;

 правила техники безопасности при работе с инструментом и электрическими приборами.

По окончании обучения по программе «Робототехника. Arduino» обучающиеся будут уметь:

 проводить сборку робототехнических средств с применением конструкторов на базе Arduino;

 создавать программы для робототехнических средств при помощи специализированных визуальных конструкторов;

уметь проводить настройку и отладку конструкции робота.

## **Блок № 2. «Комплекс организационно-педагогических условий реализации дополнительной общеобразовательной общеразвивающей программы»**

## **2.1. Календарный учебный график**

Учебный год по дополнительной общеобразовательной общеразвивающей программе начинается 1 сентября и заканчивается 31 мая, число учебных недель по программе – 36, число учебных дней – 36, количество учебных часов – 72.

## **2.2. Условия реализации программы**

## **Методическое обеспечение реализации Программы**

При обучении по программе «Робомиры Arduino» используются следующие принципы:

1. Научность.

Этот принцип предопределяет сообщение обучаемым только достоверных, проверенных практикой сведений, при отборе которых учитываются новейшие достижения науки и техники.

2. Доступность.

Предусматривается соответствие объема и глубины учебного материала уровню общего развития обучающихся в данный период, благодаря чему знания и навыки могут быть сознательно и прочно усвоены.

3. Связь теории с практикой.

Обучение проходит так, чтобы обучаемые могли сознательно применять приобретенные ими знания на практике.

4. Воспитательный характер обучения.

Процесс обучения является воспитывающим, обучающийся не только приобретает знания и нарабатывает навыки, но и развивает свои способности, умственные и моральные качества.

5. Сознательность и активность обучения.

В процессе обучения все действия, которые отрабатывает ученик, должны быть обоснованы. Нужно учить обучаемых критически осмысливать и оценивать факты, делать выводы, разрешать все сомнения, с тем чтобы процесс усвоения и наработки необходимых навыков происходил сознательно, с полной убежденностью в правильности обучения. Активность в обучении предполагает самостоятельность, которая достигается хорошей теоретической и практической подготовкой обучающихся и работой педагога.

6. Наглядность.

Объяснение техники сборки робототехнических средств на конкретных изделиях и программных продуктах. Для наглядности применяются существующие видеоматериалы, а также материалы собственного изготовления.

7. Систематичность и последовательность.

Учебный материал дается по определенной системе и в логической последовательности с целью лучшего его освоения. Как правило, этот принцип предусматривает изучение предмета от простого к сложному, от частного к общему.

8. Прочность закрепления знаний, умений и навыков. Качество обучения зависит от того, насколько прочно закрепляются знания, умения и навыки учащихся. Непрочные знания и навыки обычно являются причинами неуверенности и ошибок. Поэтому закрепление умений и навыков должно достигаться неоднократным целенаправленным повторением и тренировкой.

9. Индивидуальный подход в обучении. В процессе обучения педагог исходит из индивидуальных особенностей обучающихся.

На занятиях используются различные формы организации образовательного процесса:

- фронтальные (беседа, лекция, проверочная работа);
- групповые (олимпиады, фестивали, соревнования);

 индивидуальные (инструктаж, разбор ошибок, индивидуальная сборка робототехнических средств).

Для предъявления учебной информации используются следующие методы:

- наглядные;
- словесные;
- практические.

Для стимулирования учебно-познавательной деятельности применяются методы:

- соревнования;
- поощрение.

## **Материально-технические условия реализации Программы**

Для занятий необходим кабинет с естественной вентиляцией, с освещением и температурным режимом, соответствующим санитарно-гигиеническим нормам. Оснащенный следующим оборудованием:

 Набор элементов для конструирования роботов на платформе Arduino;

- Дополнительный набор элементов;
- Комплект датчиков:

 Комплект для реализации инженерных проектов с использованием робототехнических технологий;

 Дополнительный набор к комплекту для реализации инженерных проектов с использованием робототехнических технологий.

А также ноутбуки, столы и стулья в комплекте, рассчитанном на группу в 10–12 человек и преподавателя.

## Требования к оснащению учебного процесса:

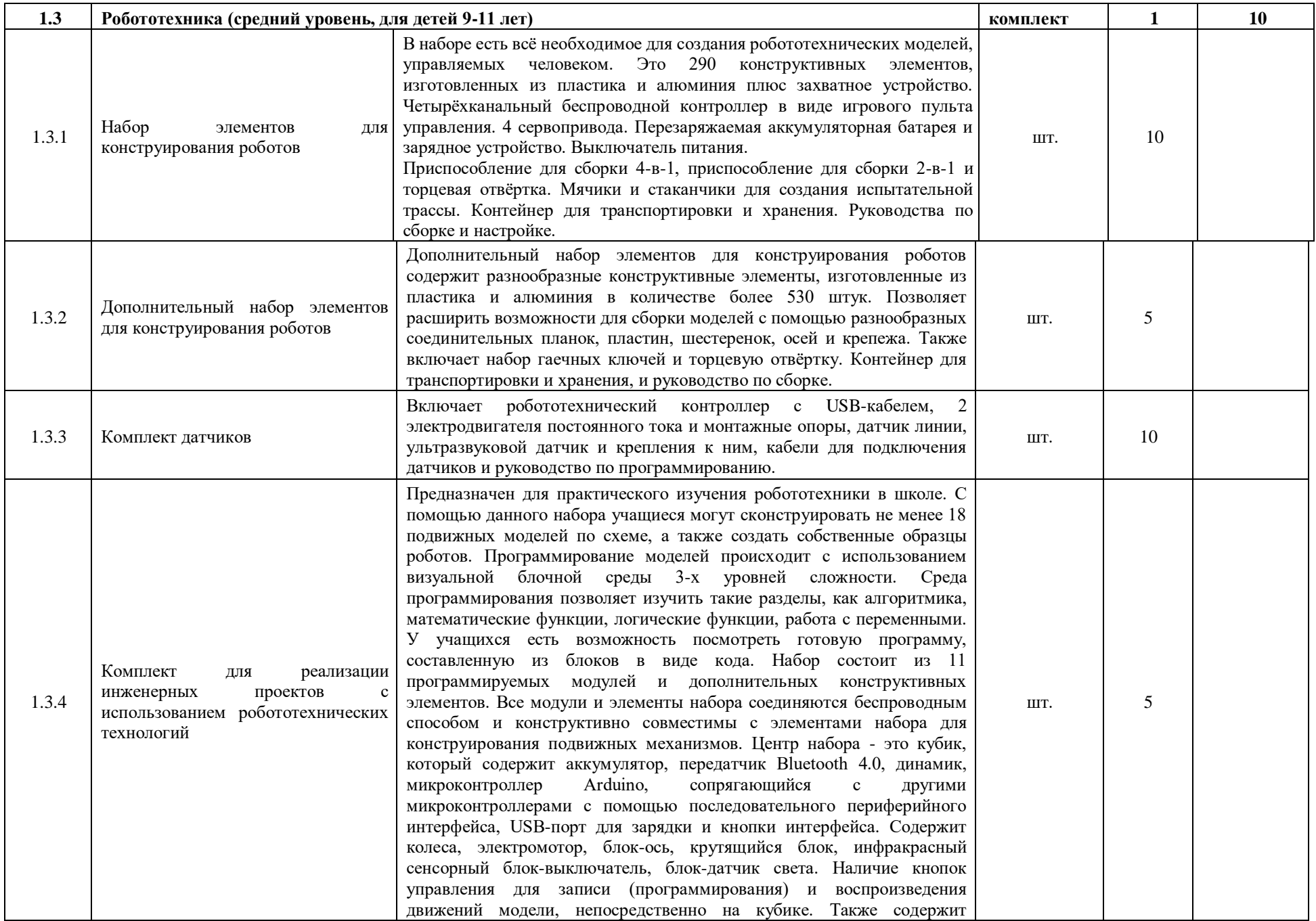

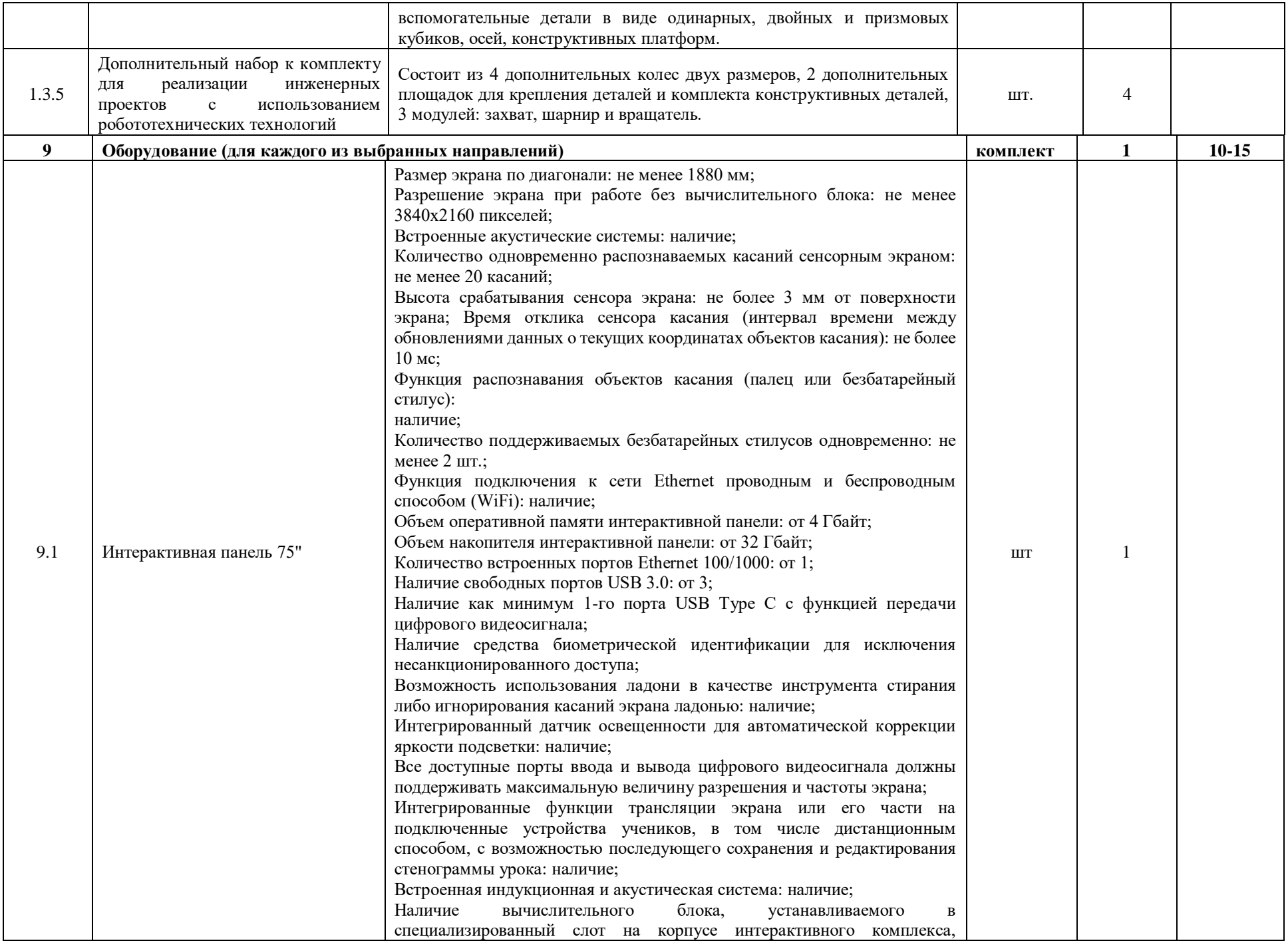

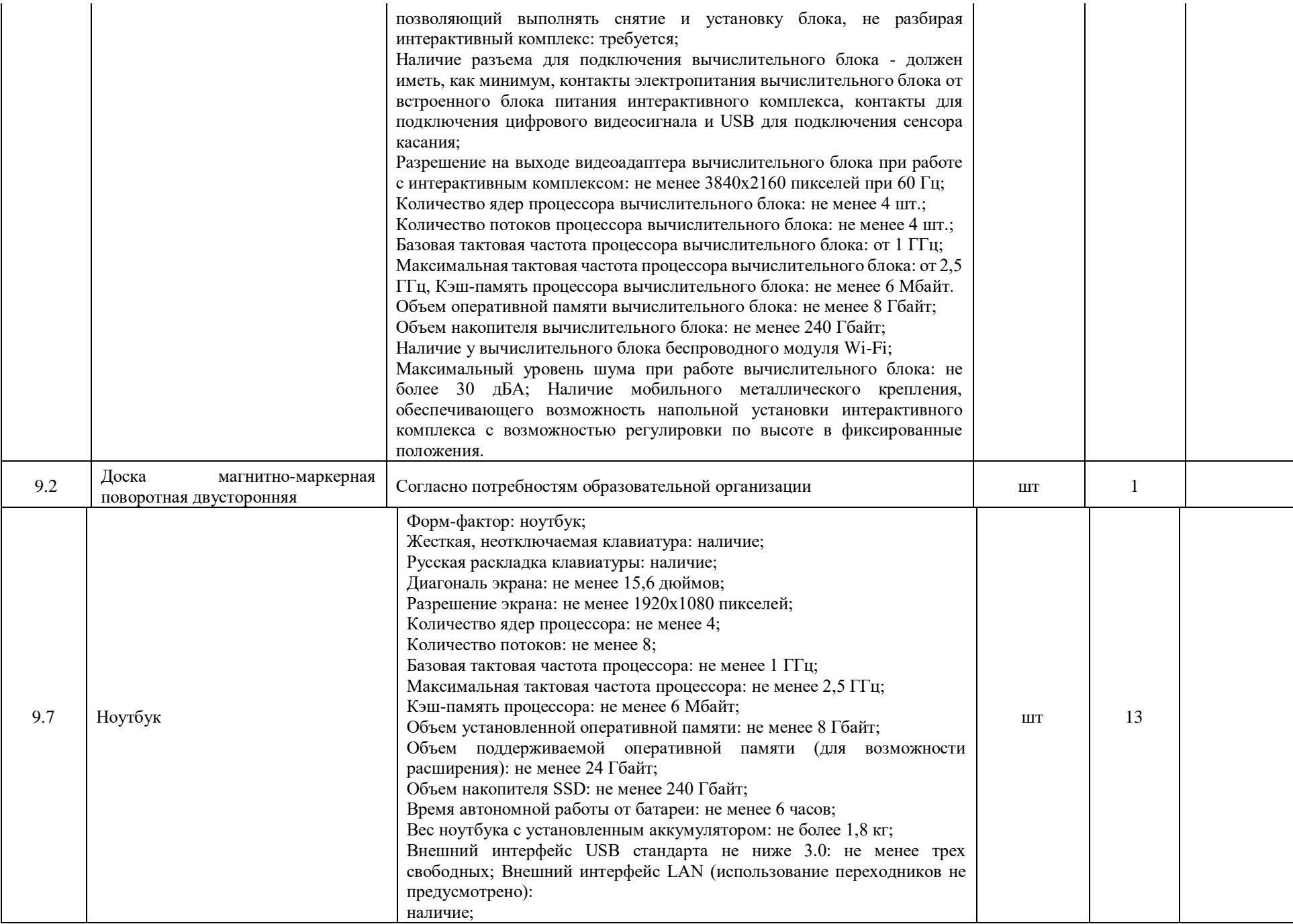

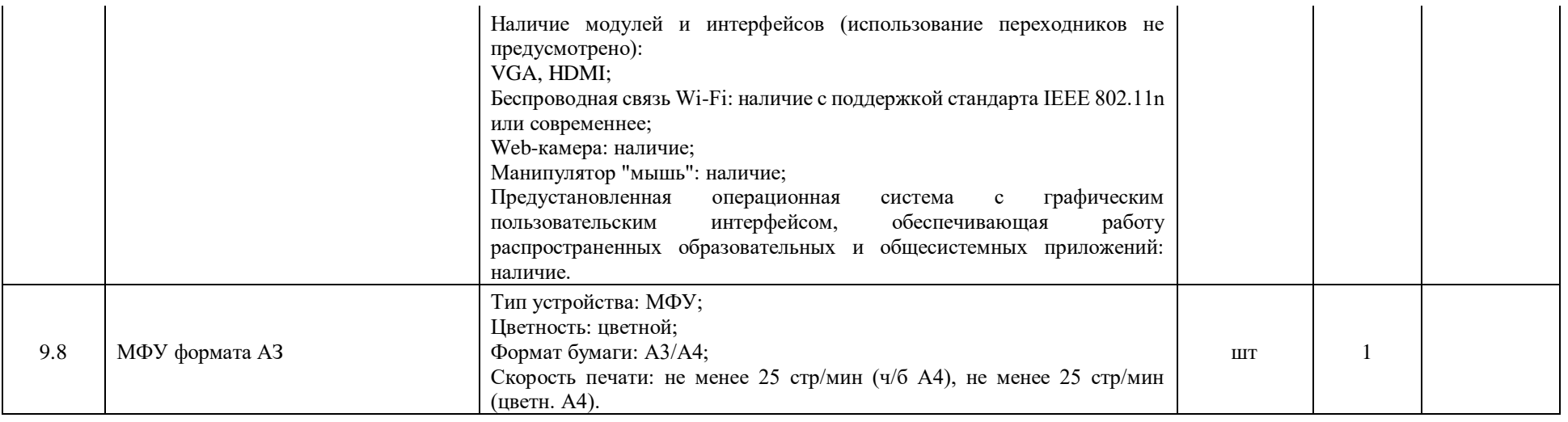

### **2.3. Форма аттестации**

Для контроля и самоконтроля за эффективностью обучения применяются следующие методы:

- предварительные (анкетирование, диагностика, наблюдение, опрос);
- текущие (наблюдение, ведение таблицы результатов);

• итоговые (участие в соревнованиях по утверждённым правилам; участие в олимпиадах, фестивалях, научно - практических конференциях; защита проектов (презентация, доклад, ответы на вопросы).

#### **2.4 Оценочные материалы**

#### **Перечень используемых диагностических методик**

- Стартовая диагностика
- $\bullet$  Опрос
- Промежуточная диагностика
- Зачет
	- Итоговая диагностика

#### **Критерии оценивания**

- выполнение практических заданий, решение дополнительных задач;
- придумывание или нахождение задач, развивающих данную тему;
- изготовление и отладка модели;
- понимание задачи, самостоятельный поиск решений.

#### **Демонстрация результатов освоения программы**

Результаты работ обучающихся могут быть зафиксированы на фото и видео в момент демонстрации созданных ими роботов:

• фото- и видеоматериалы по результатам работ обучающихся могут быть размещены на сайте образовательной организации;

• фото- и видеоматериалы по результатам работ обучающихся могут быть представлены для участия на фестивалях и олимпиадах разного уровня.

# **2.5. Методические материалы**

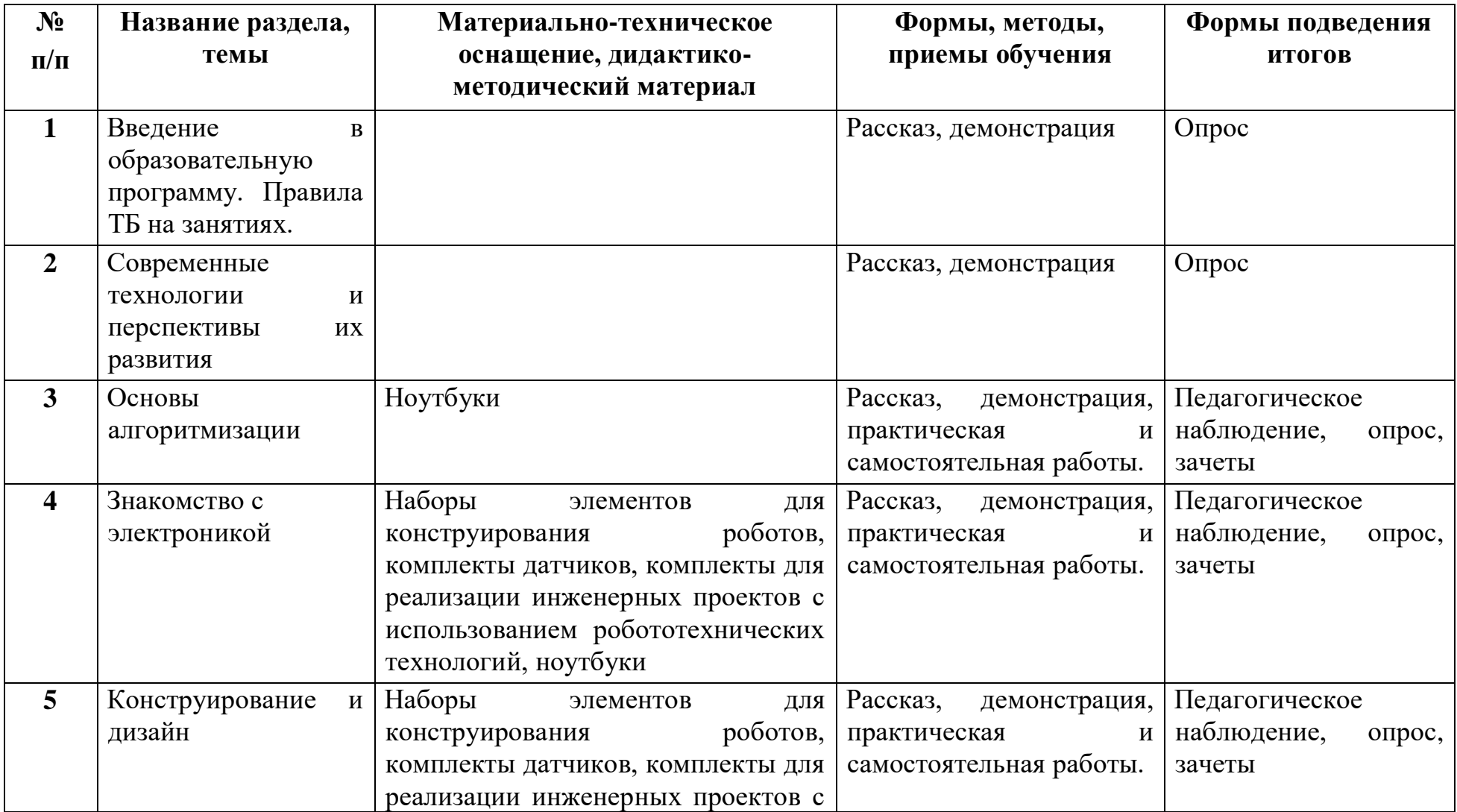

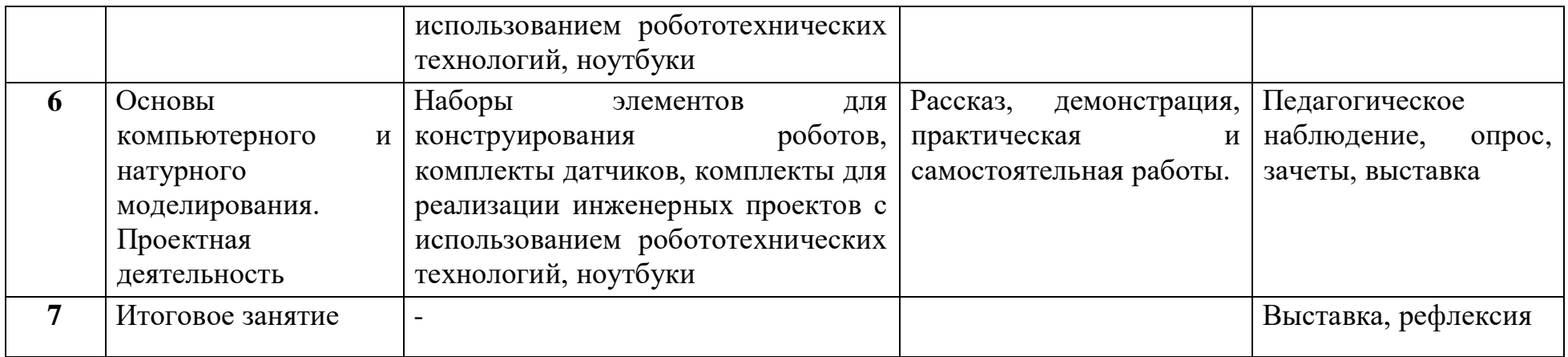

## **Список литературы**

## **Для педагога**

1. Изучаем Arduino: инструменты и методы технического волшебства: Пер. с англ. Блум Джереми. – СПб. БХВ-Петербург, 2015. – 336 с.: ил.

2. Основы программирования микроконтроллеров [Текст]: учебное пособие к образовательному набору «Амперка» / Артём Бачинин, Василий Панкратов, Виктор Накоряков. – М.: Амперка, 2013. - 205 с. : ил., табл.; 23.

3. Применение учебного оборудования. Видеоматериалы. – М.: ПКГ «РОС», 2012.

4. Программирование микроконтроллерных плат Arduino/Freeduino. Соммер У. – СПб. БХВ-Петербург, 2012. - 256 с. ил - (Электроника).

5. Программируем микрокомпьютер NXT в LabVIEW. Белиовская Л.Г., Белиовский А.Е. – М.: ДМК, 2010, 278 стр.

6. Создание роботов в домашних условиях. Ньютон С. Брага. – М.: NT Press, 2007, 345 стр.

7.

## **Для обучающихся**

1. Открытые уроки «Амперки»: [Электронный ресурс]// Образовательные решения на базе Arduino. URL: [http://teacher.amperka.ru/open-lessons.](http://teacher.amperka.ru/open-lessons) (Дата обращения 25.06.2018).

2. Основы работы с Arduino: [Электронный ресурс] // Портал «Амперка». URL: [http://wiki.amperka.ru.](http://wiki.amperka.ru/) (Дата обращения 25.06.2018).

3. Портал «Мой робот»: [Электронный ресурс]. URL: [http://myrobot.ru.](http://myrobot.ru/) (Дата обращения 25.06.2018).

4. Портал «Занимательная робототехника»: [Электронный ресурс]. URL: [http://edurobots.ru.](http://edurobots.ru/) (Дата обращения 25.06.2018).

5. Разработка роботов; [Электронный ресурс]. URL: [http://www.robotdevelop.org.](http://www.robot-develop.org/) (Дата обращения 25.06.2018).

6. Сообщество разработчиков контроллера Ардуино: [Электронный ресурс]. URL: [https://www.arduino.cc.](https://www.arduino.cc/) (Дата обращения 25.06.2018).

7. PROROBOT.RU. Роботы и робототехника. [Электронный ресурс]. URL: [http://www.prorobot.ru.](http://www.prorobot.ru/) (Дата обращения 25.06.2018).

## Приложение

## **2.6 Календарный учебный график Дополнительная общеобразовательная общеразвивающая программа «Робомиры Arduino»**

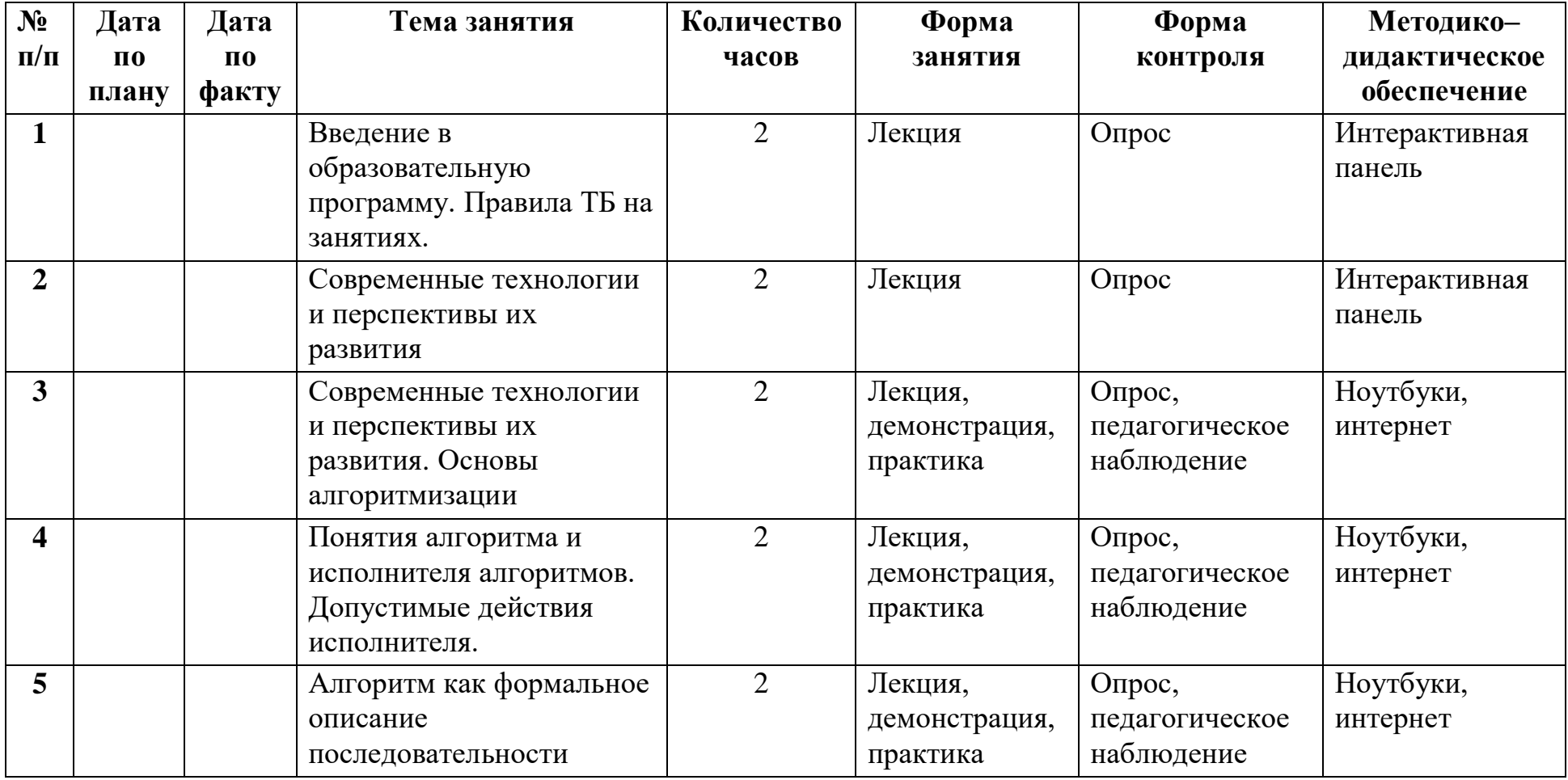

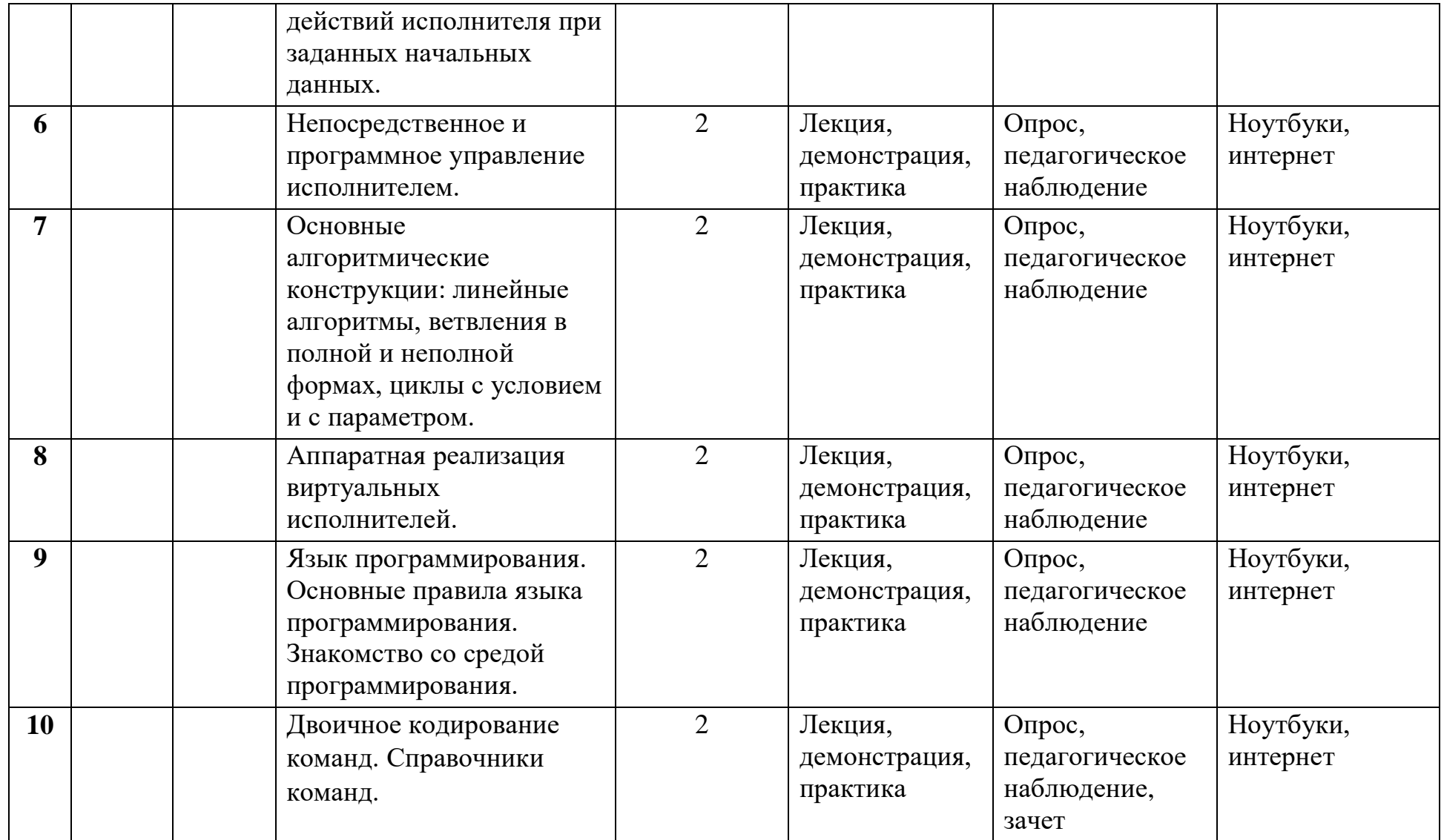

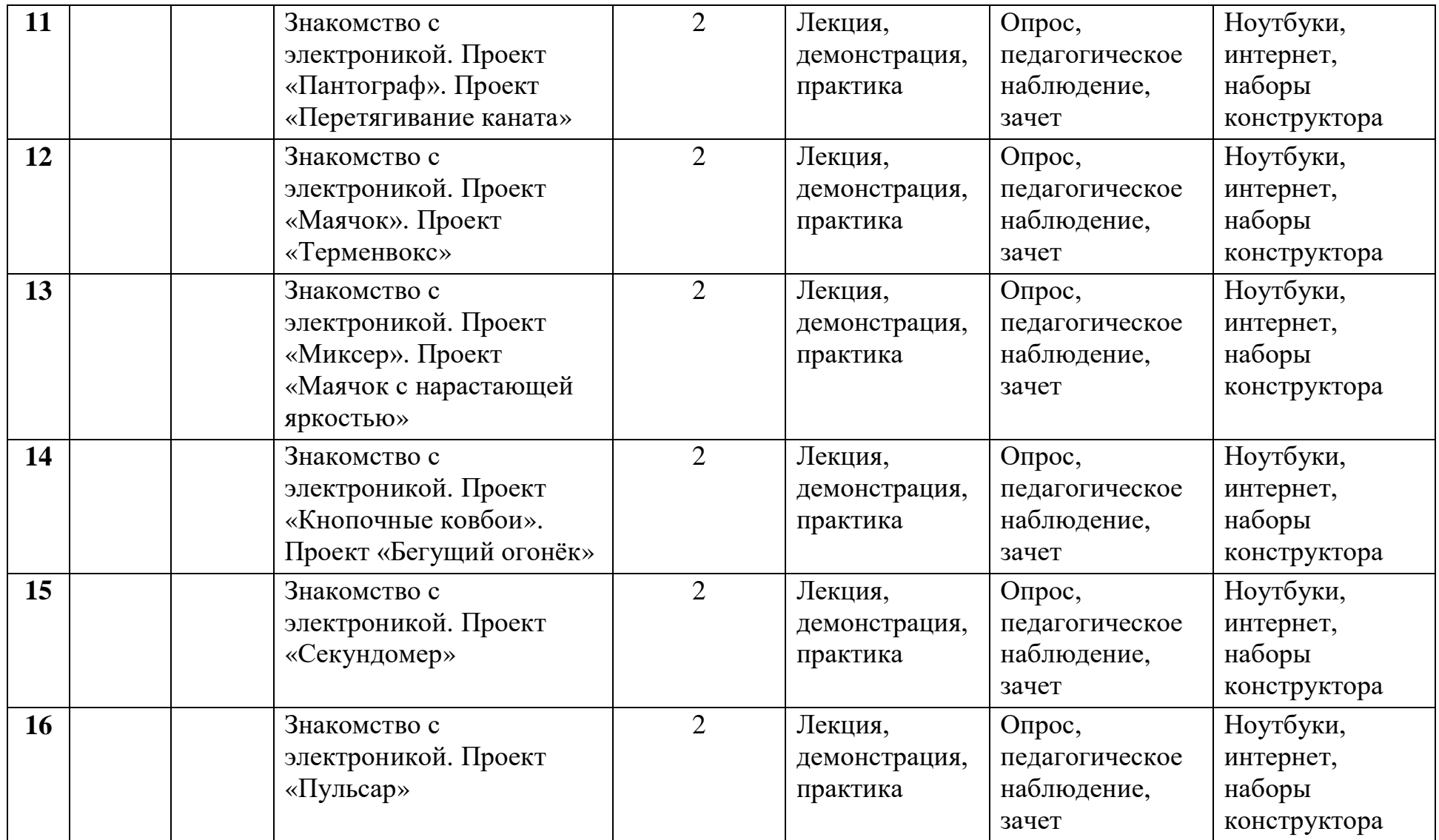

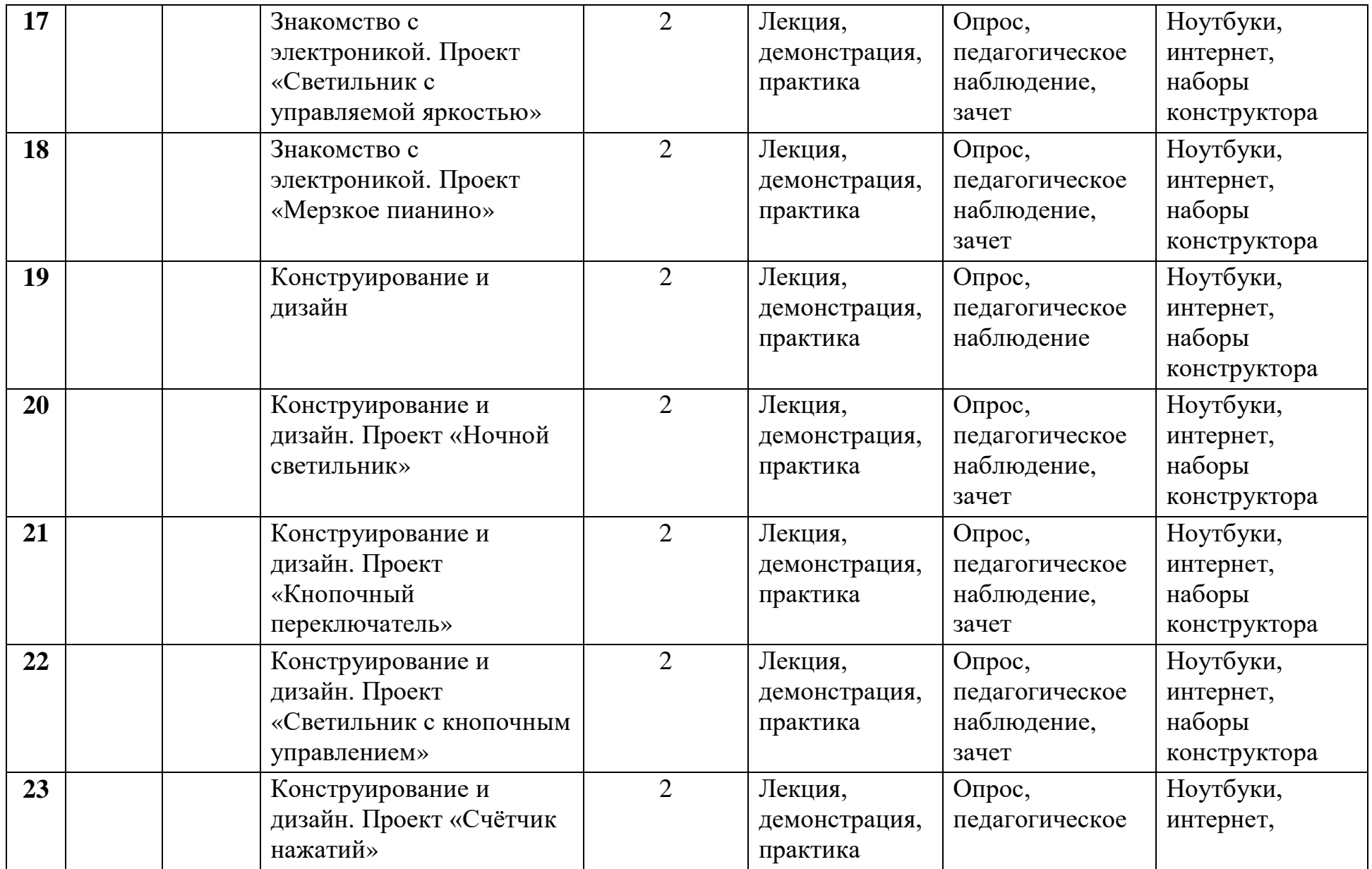

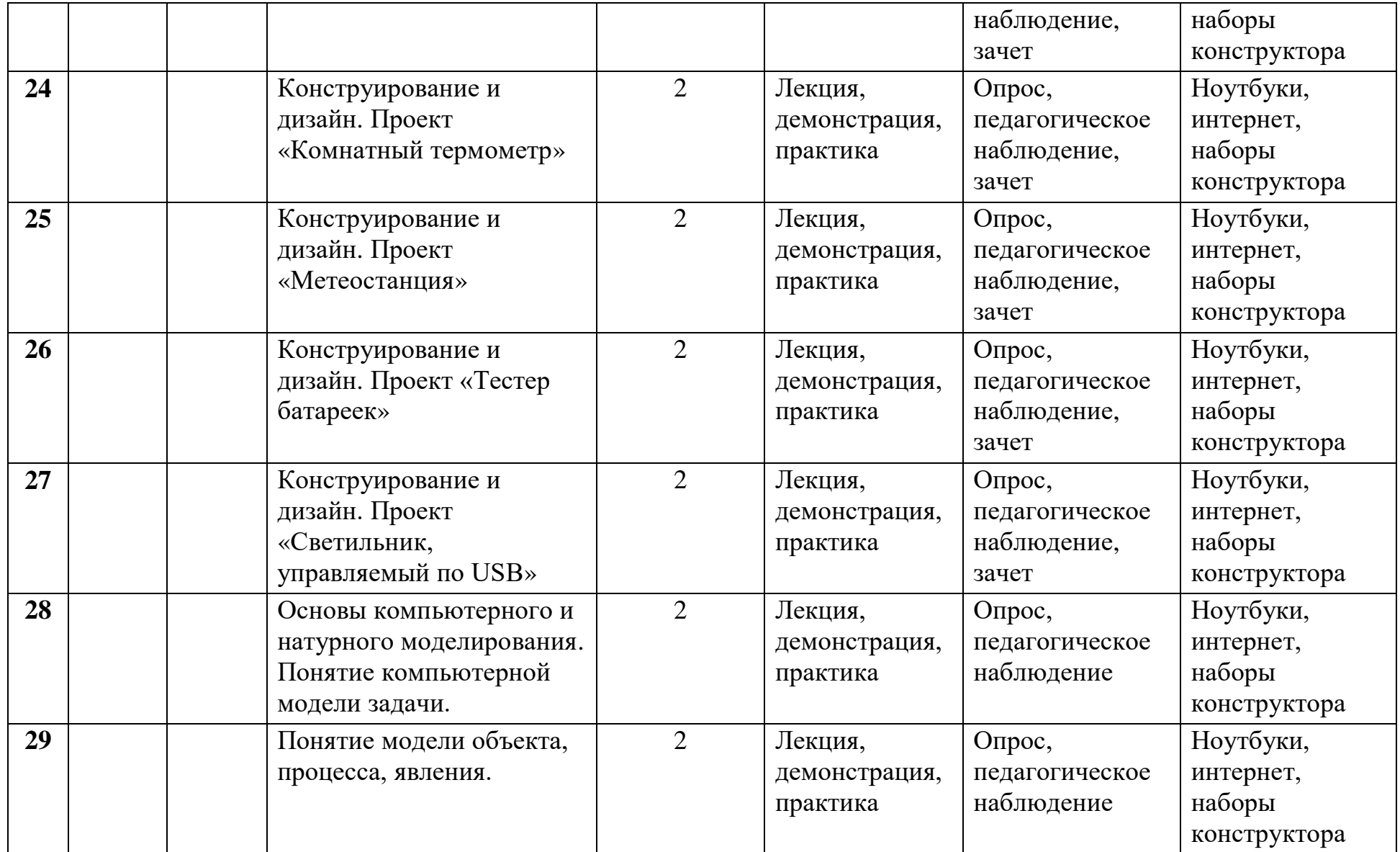

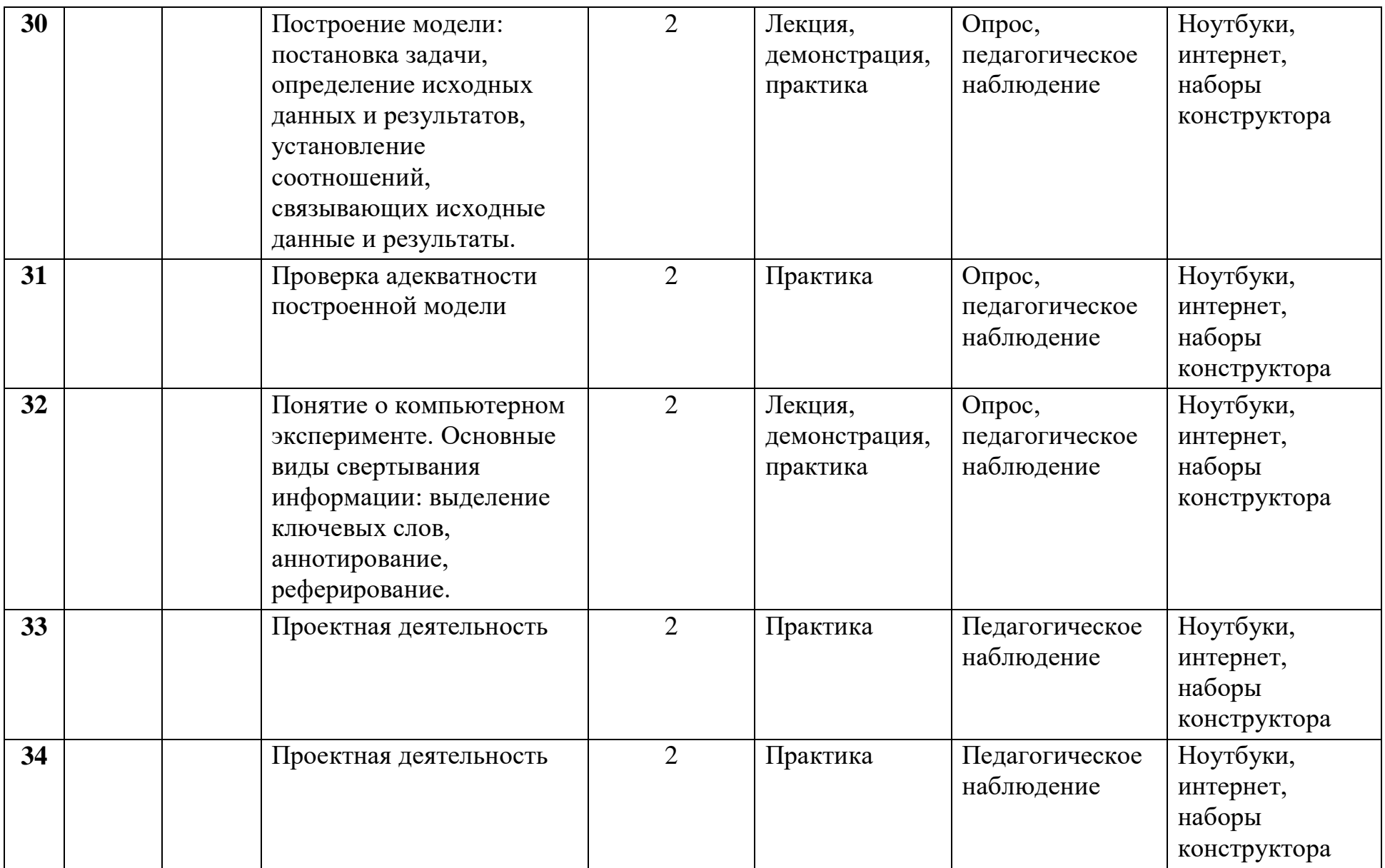

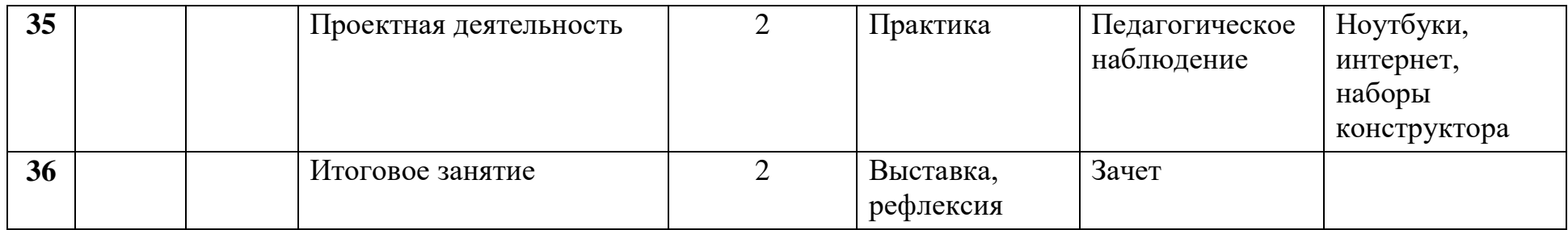